# Exploratory Factor Analysis of the Diversity Data\*

Data include answers to

- Ten questions about commitment to the organization, with higher numbers indicating more commitment.
- Five questions about relations with colleagues at work, with higher numbers indicating better relations.
- Twelve questions about relations with management, in particular the respondent's immediate boss. Higher numbers indicate better relations.
- Six questions about fair opportunities for advancement, with higher numbers indicating more fairness.
- Four questions about job satisfaction, with higher numbers indicating more satisfaction.
- Three questions about senior management's commitment to diversity, with higher numbers indicating more commitment. These seem to be on a six-point scale instead of five.

```
> # Exploratory Factor Analysis of the Diversity data<br>> rm(list=ls())
rm(list=ls())> # install.packages("readxl", dependencies = TRUE) # Only need to do this once
> library(readxl)
> # Download the data and put it in your working directory.
> # https://www.utstat.toronto.edu/brunner/data/legal/DiversityExplore.xlsx
> # The replication data are in DiversityReplic.xlsx
> ddata = read_excel("DiversityExplore.xlsx") # Read local copy
> ddata = as.data.frame(ddata) # Instead of a "tibble"
> dim(ddata); # head(ddata)<br>[1] 500 47
[1] 500> quest = as.matrix(ddata[,2:41]); head(quest)
 Com1 Com2 Com3 Com4 Com5 Com6 Com7 Com8 Com9 Com10 RelC1 RelC2 RelC3 RelC4 RelC5
[1,] 4 4 5 3 4 2 3 3 2 3 4 4 4 2 4
[2,] 5 5 5 5 5 4 5 5 4 5 5 5 5 5 5
[3,] 5 5 5 5 5 5 5 5 5 5 5 5 5 5 5
[4,] 4 4 4 4 4 4 4 5 2 4 3 2 2 2 1
[5,] 5 4 4 3 3 3 5 5 4 4 3 4 4 4 5
[6,] 2 4 4 4 2 1 3 4 3 4 5 5 5 4 5
[6,] 2 4 4 4 2 1 3 4 3 4 5 5 5 4 5<br>RelM1 RelM2 RelM3 RelM4 RelM5 RelM6 RelM7 RelM8 RelM9 RelM10 RelM11 RelM12 Fair1<br>[1,] 2 5 4 5 5 5 4 4 4 5 5
[1,] 2 5 4 5 5 5 5 4 4 4 5 5 4
[2,] 3 5 5 5 5 5 3 4 4 5 5 5 5
[3,] 4 5 3 5 3 2 3 5 5 5 5 5 5
[4,] 1 2 2 3 3 1 1 2 3 3 3 3 3
[5,] 3 4 4 4 4 4 3 3 5 5 5 5 4
[6,] 3 3 3 3 4 2 3 3 3 2 4 4 4
 Fair2 Fair3 Fair4 Fair5 Fair6 Sat1 Sat2 Sat3 Sat4 SM1 SM2 SM3
[1,] 1 4 1 2 1 2 2 3 4 3 1 2
[2,] 4 5 5 5 5 5 4 5 5 4 5 5
[3,] 2 5 1 5 2 5 4 4 1 6 6 3
[4,] 3 3 1 4 3 2 3 3 3 6 6 6
[5,] 5 4 2 3 2 4 5 5 5 3 3 3
[6,] 4 4 3 2 3 4 4 4 4 4 3 3
```

```
http://www.utstat.toronto.edu/brunner/oldclass/431s23
```
<sup>\*</sup>This handout was prepared by Jerry Brunner, Department of Statistical Sciences, University of Toronto. It is licensed under a Creative Commons Attribution - ShareAlike 3.0 Unported License. Use any part of it as you like and share the result freely. The OpenOffice.org document is available from the course website:

```
> # Check eigenvalues and scree plot
> pc = prcomp(quest, scale = T)
> # ls(pc) # What's in pc?
> # center has the sample means before standardization<br>> # rotation is C-hat
> # rotation is C-hat<br>> # scale has the sta
> # scale has the standard deviations before standardization
\frac{2}{x} # sdev has estimated standard deviations of the components<br>
\frac{2}{x} \frac{2}{x} is a matrix of the principal components: Y-hat
      # x is a matrix of the principal components: Y-hat
> 
> Eigenvalue = pc$sdev^2; Eigenvalue
  [1] 14.9024012 3.4419990 2.0981709 1.9522247 1.9047772 1.1634482 1.0084527
 [8] 0.9387470 0.8322382 0.7987125 0.7269172 0.6780117 0.6376820 0.5990323
[15] 0.5528033 0.5087344 0.4880584 0.4747871 0.4679052 0.4437166 0.4131693
[22] 0.3845121 0.3784929 0.3567195 0.3457392 0.3305095 0.3247698 0.2996803
[29] 0.2900113 0.2752323 0.2681413 0.2498753 0.2285067 0.2161325 0.2016001
[36] 0.1932987 0.1838430 0.1618372 0.1535005 0.1256088
> # Seven eigenvalues greater than one
> # Scree plot
> plot(1:40,Eigenvalue, xlab = "Principal Component", type = "1",<br>+ main = "Scree Plot of the Diversity Data")
       main = "Screte Plot of the Diversity Data")
```
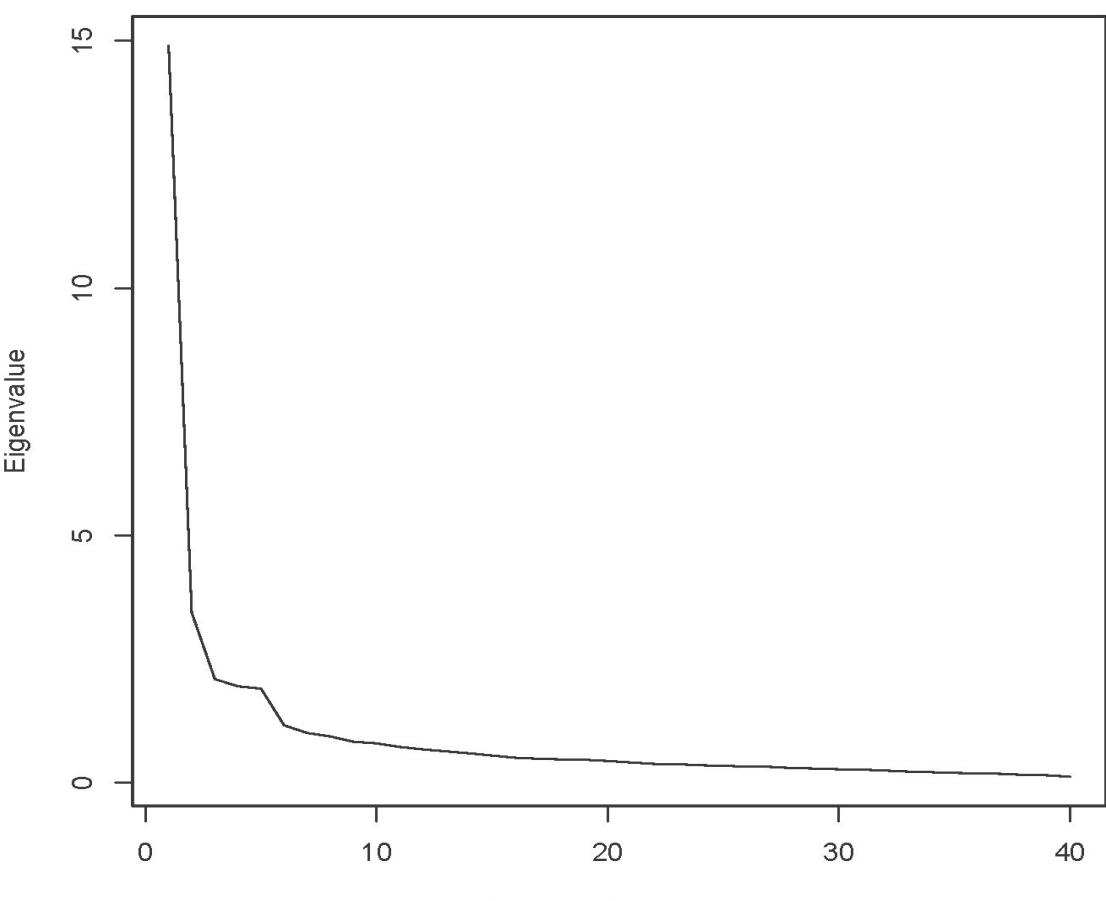

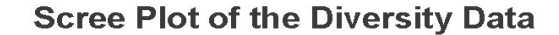

**Principal Component** 

```
> # Zoom in on the first ten
> plot(1:10,Eigenvalue[1:10], type = "l", 
+ xaxy = c(1,10,9), # Tick marks on x axis
+ xlab = "Principal Component", ylab = "Eigenvalue",
+ main = "Scree Plot of the Diversity Data")
```
## **Scree Plot of the Diversity Data**

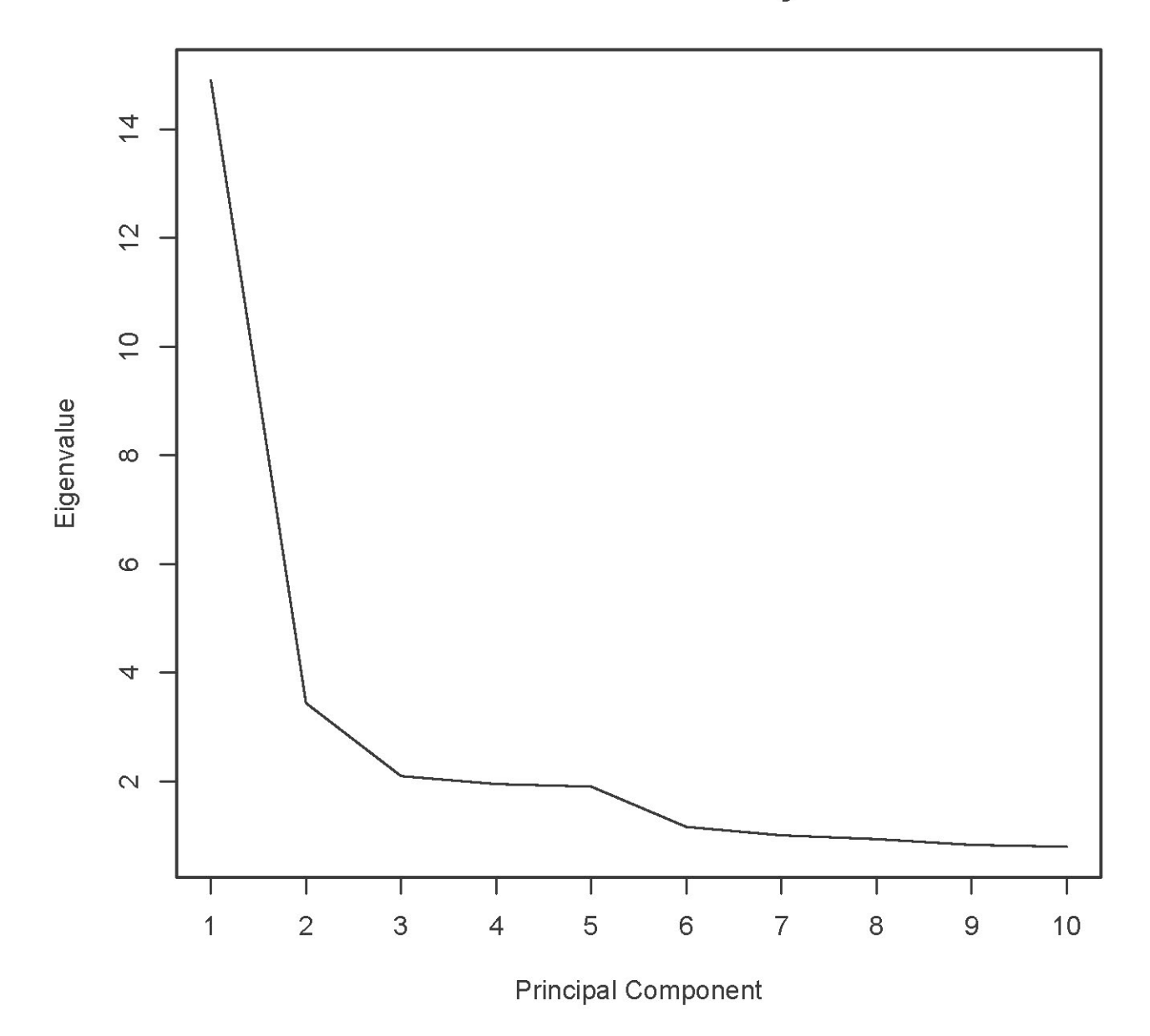

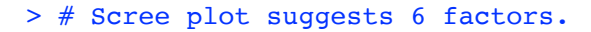

```
> # help(factanal)
> fa1 = factanal(quest,factors=6) # rotation="varimax" is the default
> fa1
Call:
```
 $factors = 6$ )

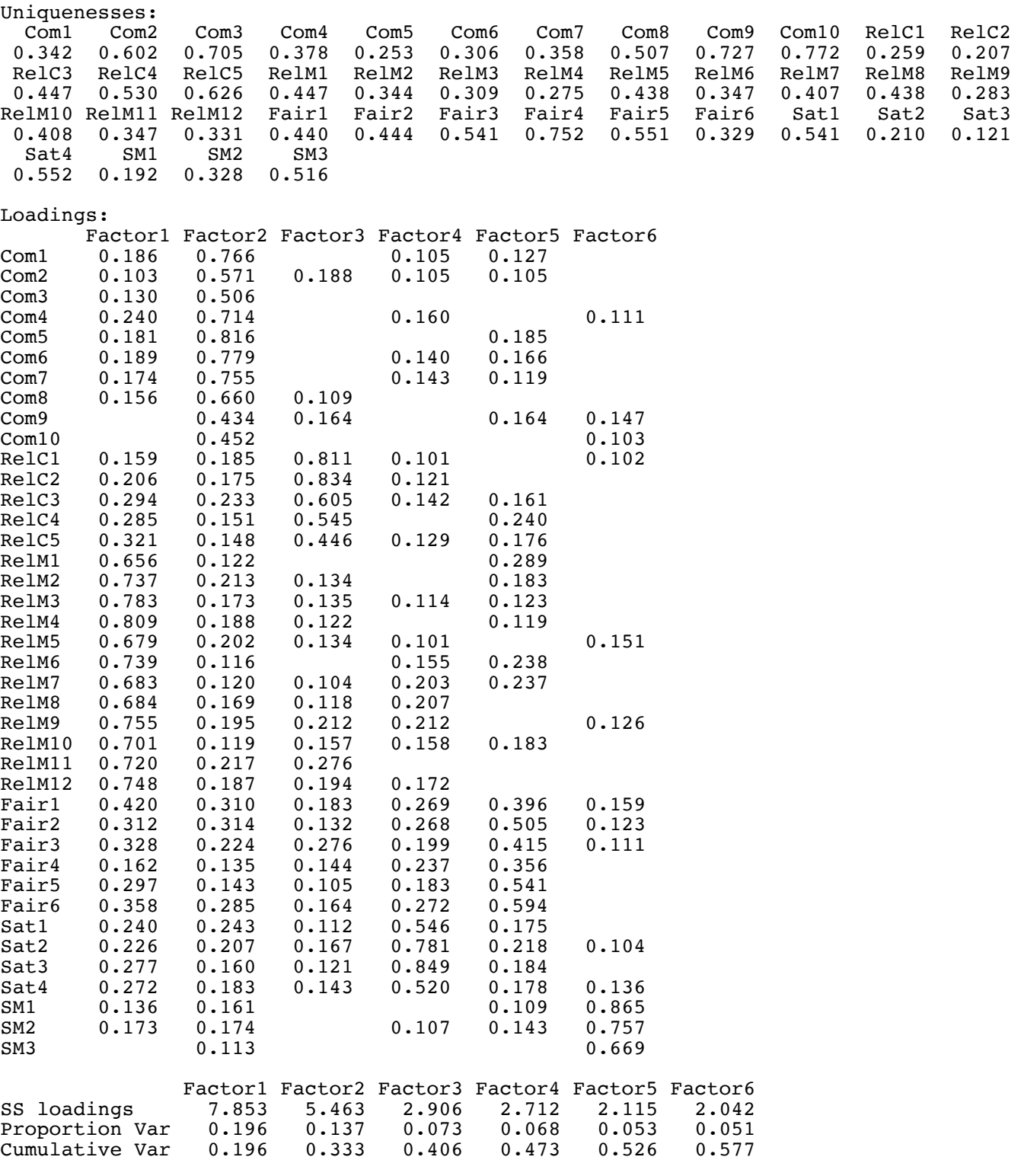

Test of the hypothesis that 6 factors are sufficient. The chi square statistic is 1506.73 on 555 degrees of freedom. The p-value is 6.94e-89

#### > # Loadings below 0.1 are blanked out by default > L1 = fa1\$loadings; print(L1,cutoff=0.3, sort="True")

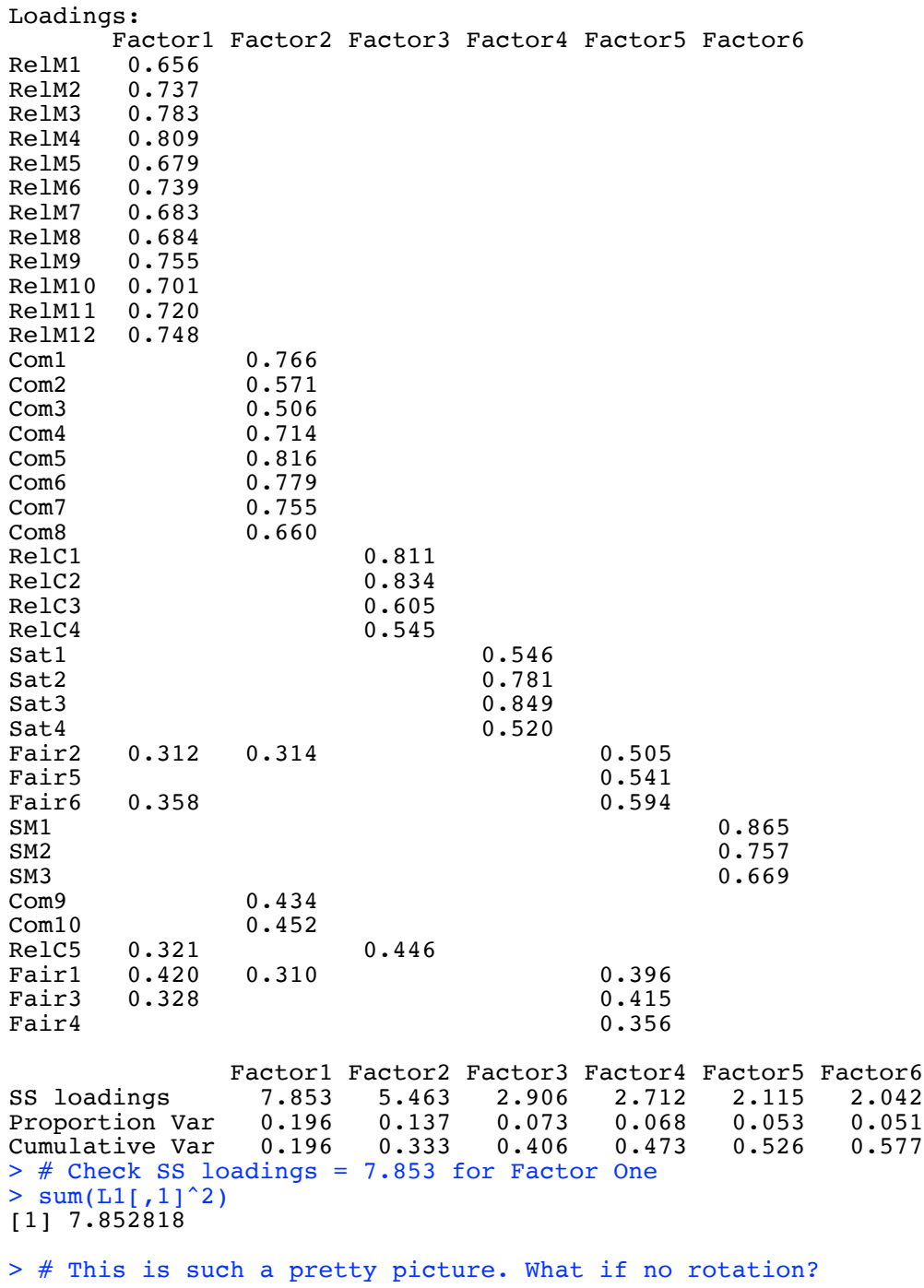

## > fa2 = factanal(quest,factors=6, rotation="none"); L2 = fa2\$loadings

> print(L2,cutoff=0.3, sort="True")

## Loadings:

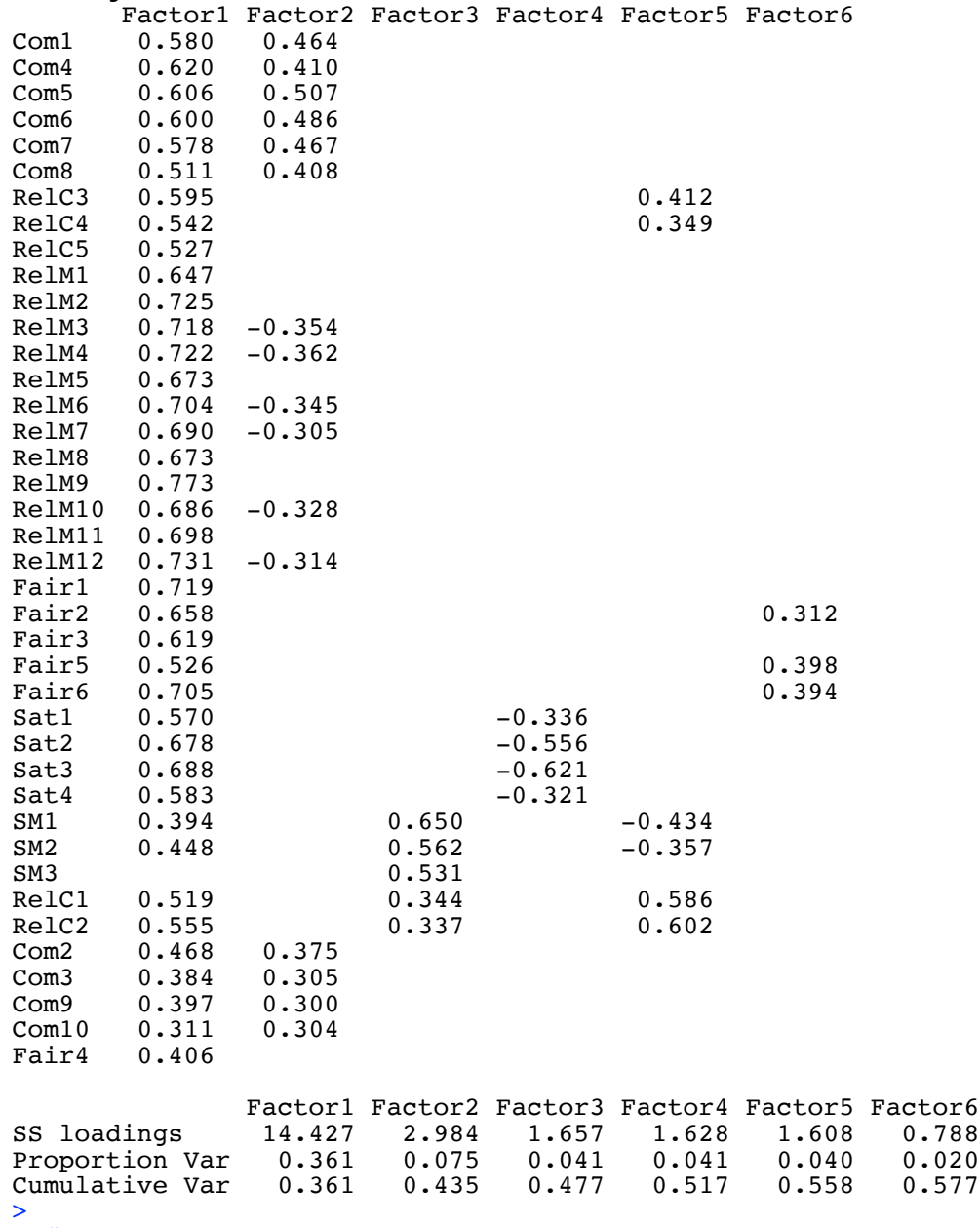

> # Varimax is much nicer.

> # It's common to specify a rotation (or accept the default) in the initial fit, but one can also fit a model without rotation, and then rotate the factors as a separate step. > > varimax(L2)

```
$loadings
```
### Loadings:

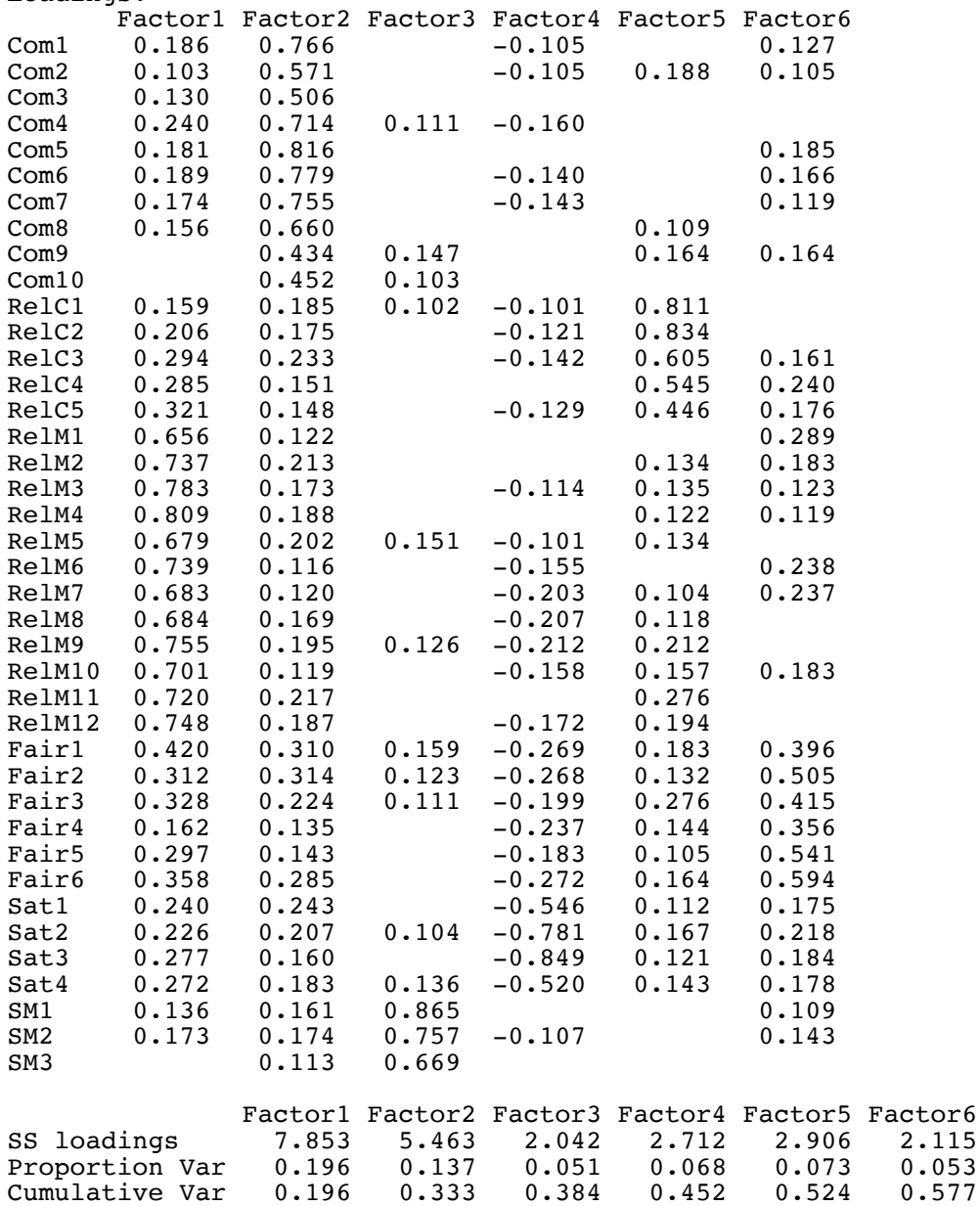

Continued on next page ...

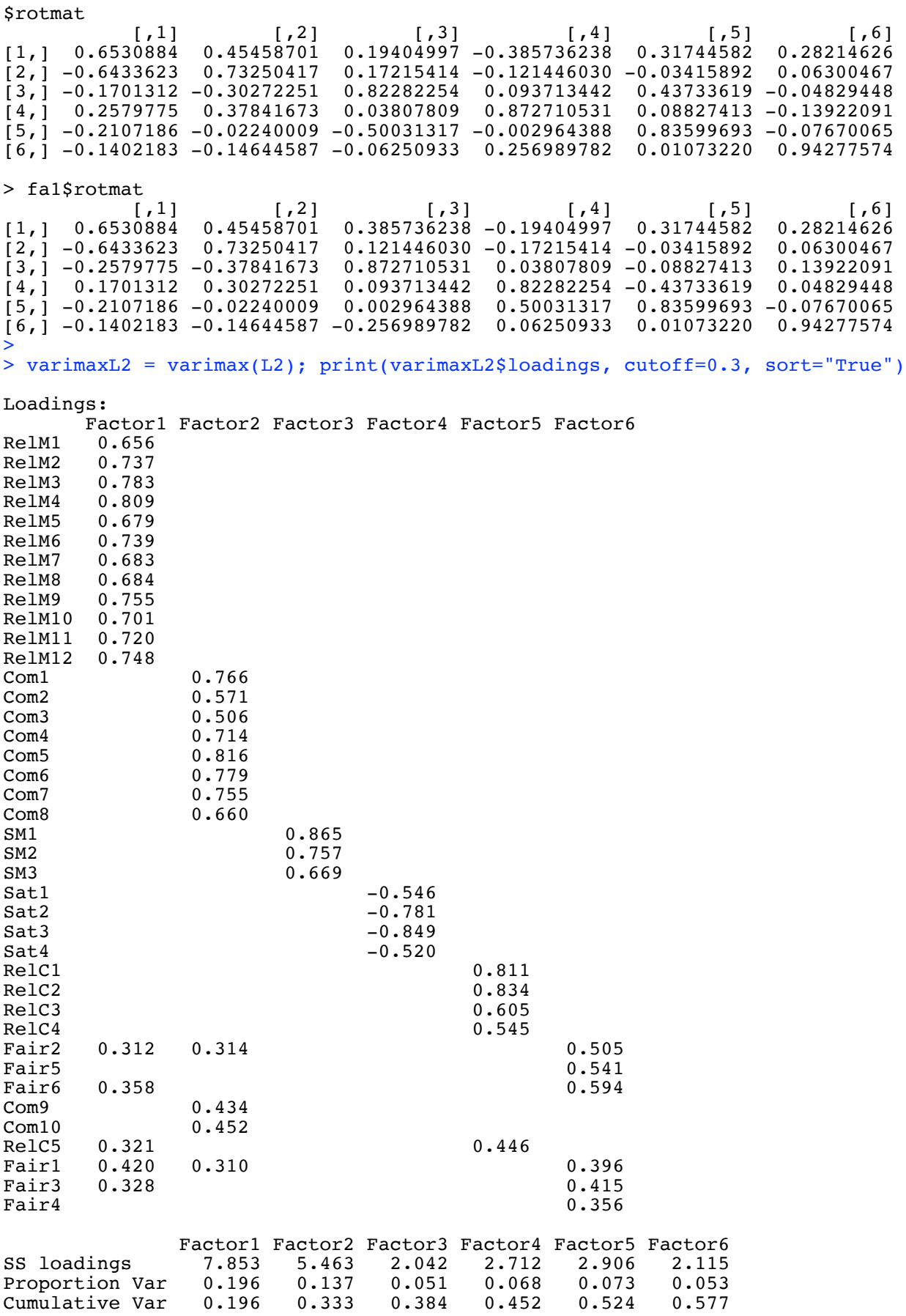

```
> # Scales
> 
> # I am thinking that the a priori scales are pretty good. In fact, they are amazing.
> # Are they really uncorrelated?<br>> # What factor(s) underlie them?
      # What factor(s) underlie them?
> 
> # head(quest)
>> Com = apply(quest[,1:10],MARGIN=1, FUN=sum) # Commitment to Organization
> RelC = apply(quest[,11:15],MARGIN=1, FUN=sum) # Relations with Colleagues
> RelM = apply(quest[,16:27], MARGIN=1, FUN=sum) # Relations with Management
> Fair = apply(quest[,28:33], MARGIN=1, FUN=sum) # Fair opportunities for advancement
> Sat = apply(quest[,34:37],MARGIN=1, FUN=sum) # Job satisfaction
> SMdiv = apply(quest[,38:40],MARGIN=1, FUN=sum) # Sr. Man commitment to diversity
> 
> # Checking
> # head(cbind(quest[,1:10],Com))
> # head(cbind(quest[,11:15],RelC))
> # head(cbind(quest[,16:27],RelM))
> # head(cbind(quest[,28:33],Fair))
> # head(cbind(quest[,34:37],Sat))
> # head(cbind(quest[, 38:40], SM))>> scaledat = cbind(Com, RelC, RelM, Fair, Sat, SMdiv)
> head(scaledat); dim(scaledat)
     Com RelC RelM Fair Sat SMdiv<br>33   18   53   13   11   6
[1,] 33 18 53 13 11 6
[2,] 48 25 54 29 19 14
\begin{bmatrix} 3, & 50 & 25 & 50 & 20 & 14 \\ 4, & 39 & 10 & 27 & 17 & 11 \end{bmatrix}[4,] 39 10 27 17 11 18
[5,] 40 20 49 20 19 9
[6,] 31[1] 500 6
> corrmat = cor(scaledat); corrmat
 Com RelC RelM Fair Sat SMdiv
Com 1.0000000 0.4242217 0.4566834 0.5448548 0.4491691 0.3054170
RelC 0.4242217 1.0000000 0.5368269 0.5203092 0.4414932 0.2497628
RelM 0.4566834 0.5368269 1.0000000 0.6510840 0.5348077 0.2961944
Fair 0.5448548 0.5203092 0.6510840 1.0000000 0.6379985 0.3119867
Sat 0.4491691 0.4414932 0.5348077 0.6379985 1.0000000 0.2799530
SMdiv 0.3054170 0.2497628 0.2961944 0.3119867 0.2799530 1.0000000
> # Under H0: rho = 0, t = r * sqrt(n-2) / sqrt(1-r^2) ~ t(n-2)
> critval = qt(0.975, 498); critval
[1] 1.964739
> # Calculate all the t statistics
> n = 500; tmat = corrmat * sqrt(n-2) / sqrt(1-corrmat^2)
> round(tmat,3)
          Com RelC RelM Fair Sat SMdiv
Com Inf 10.454 11.456 14.500 11.219 7.158
RelC 10.454 Inf 14.199 13.597 10.980 5.756<br>RelM 11.456 14.199 Inf 19.143 14.124 6.920
RelM 11.456 14.199 Inf 19.143 14.124 6.920<br>Fair 14.500 13.597 19.143 Inf 18.489 7.328
      14.500 13.597 19.143
Sat 11.219 10.980 14.124 18.489 Inf 6.508
SMdiv 7.158 5.756 6.920 7.328 6.508 Inf
```

```
> # Factor analysis: How many factors?
> 
> pc2 = prcomp(scaledat, scale = T)
> Eigenvalue = pc2$sdev^2; Eigenvalue
[1] 3.2740205 0.8249742 0.5880816 0.5685478 0.4360184 0.3083576
>> # Scree plot
> plot(1:6,Eigenvalue, xlab = "Principal Component", type = "l", 
+ main = "Scree Plot of the Diversity Scales")
```
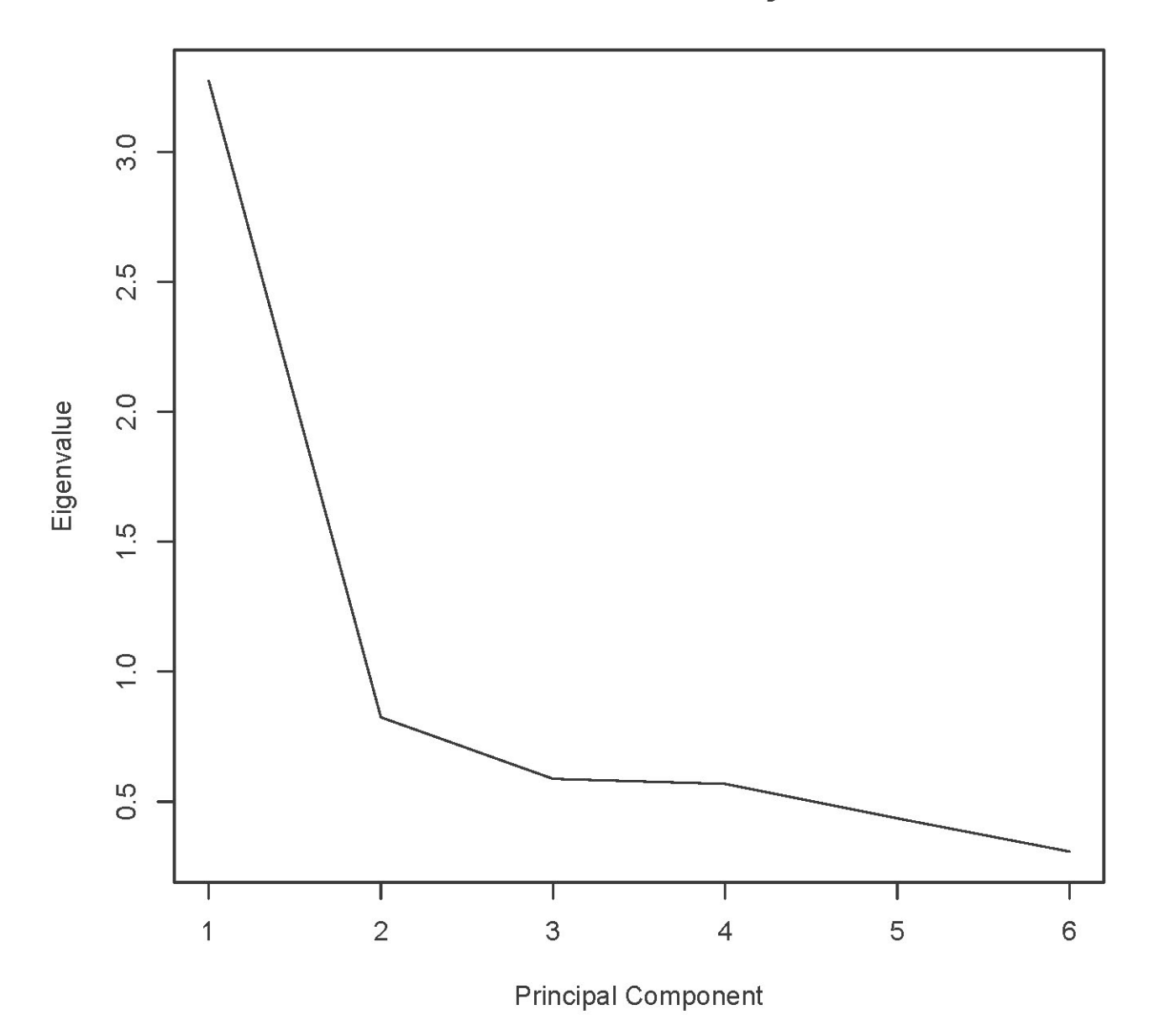

# **Scree Plot of the Diversity Scales**

> # Either one factor or two

```
> # Either one factor or two
> 
> one = factanal(scaledat,factors=1); L.1 = one$loadings
> print(one,cutoff=0.3, sort="True")
Call:
factors = 1)
Uniquenesses:
  Com RelC RelM Fair Sat SMdiv 
0.599 0.591 0.418 0.272 0.476 0.849 
Loadings:
[1] 0.633 0.639 0.763 0.853 0.724 0.389
              Factor1<br>2.794
SS loadings
Proportion Var 0.466
Test of the hypothesis that 1 factor is sufficient.
The chi square statistic is 16.42 on 9 degrees of freedom.
The p-value is 0.0586 
> 
> two = factanal(scaledat,factors=2)
> print(two,cutoff=0.3, sort="True")
Call:
factors = 2)Uniquenesses:
  Com RelC RelM Fair Sat SMdiv 
0.607 0.005 0.438 0.235 0.472 0.854 
Loadings:
      Factor1 Factor2
Com 0.576 
RelM 0.671 0.335 
Fair 0.835 
Sat 0.690 
RelC 0.330 0.941 
SMdiv 0.356 
Factor1 Factor2<br>SS loadings 2.191 1.199
               2.191 1.199
Proportion Var 0.365 0.200
Cumulative Var 0.365 0.565
Test of the hypothesis that 2 factors are sufficient.
The chi square statistic is 6 on 4 degrees of freedom.
The p-value is 0.199
```